**DYNAMIC ENGINEERING** 150 DuBois, Suite C

Santa Cruz, CA 95060 (831) 457-8891 **Fax** (831) 457-4793 [http://www.dyneng.com](http://www.dyneng.com/) [sales@dyneng.com](mailto:dedra@dyneng.com) Est. 1988

# **Bae9Base & Bae9Chan**

## **Driver Documentation**

## **Developed with Windows Driver Foundation**

Revision B Corresponding Hardware: Revision D, E 10-2005-0204/0205 Corresponding Firmware: Revision E

#### **Bae9Base, Bae9Chan**

WDF Device Drivers for the PMC-BiSerial-III-BAE9 8-Channel PMC-Based UART Interface

Dynamic Engineering 150 DuBois, Suite C Santa Cruz, CA 95060 (831) 457-8891 FAX: (831) 457-4793

©2012, 2013 by Dynamic Engineering. Other trademarks and registered trademarks are owned by their respective manufactures. Manual Revision B Revised February 25, 2013

This document contains information of proprietary interest to Dynamic Engineering. It has been supplied in confidence and the recipient, by accepting this material, agrees that the subject matter will not be copied or reproduced, in whole or in part, nor its contents revealed in any manner or to any person except to meet the purpose for which it was delivered.

Dynamic Engineering has made every effort to ensure that this manual is accurate and complete. Still, the company reserves the right to make improvements or changes in the product described in this document at any time and without notice. Furthermore, Dynamic Engineering assumes no liability arising out of the application or use of the device described herein.

The electronic equipment described herein generates, uses, and can radiate radio frequency energy. Operation of this equipment in a residential area is likely to cause radio interference, in which case the user, at his own expense, will be required to take whatever measures may be required to correct the interference.

Dynamic Engineering's products are not authorized for use as critical components in life support devices or systems without the express written approval of the president of Dynamic Engineering.

Connection of incompatible hardware is likely to cause serious damage.

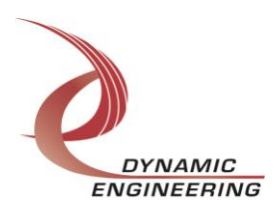

## **Table of Contents**

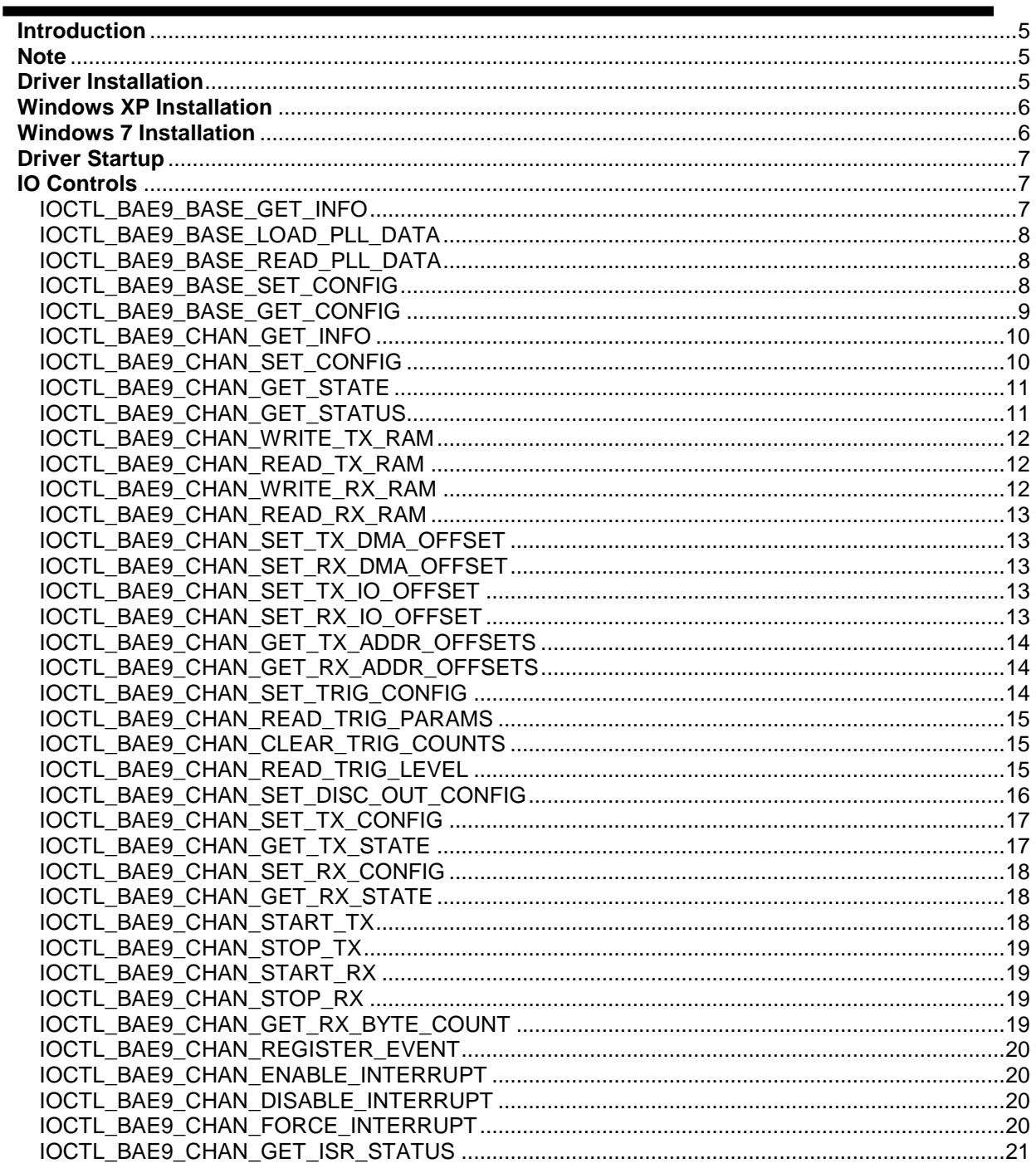

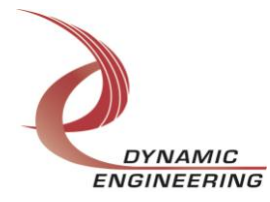

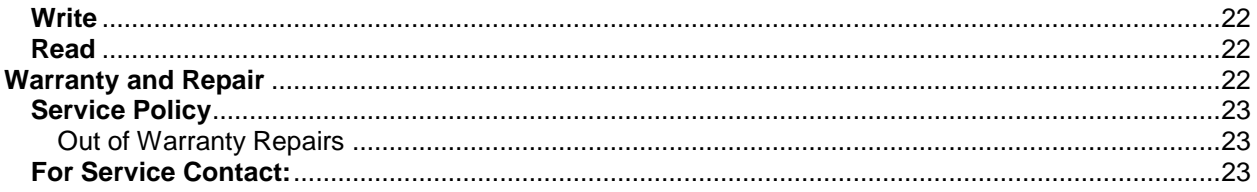

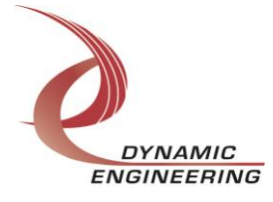

### <span id="page-4-0"></span>**Introduction**

The Bae9Base and Bae9Chan drivers are Windows device drivers for the PMC-BiSerial-III BAE9 from Dynamic Engineering. These drivers were developed with the Windows Driver Foundation version 1.9 (WDF) from Microsoft, specifically the Kernel-Mode Driver Framework (KMDF).

The PMC-BiSerial-III board has a Spartan3-4000 Xilinx FPGA to implement the PCI interface, dual-port RAMs and protocol control and status for eight serial channels. Each channel has a 4k x 32-bit RAM for transmit data and a 2k x 32-bit RAM for received data.

When the PMC-BiSerial-III BAE9 is recognized by the PCI bus configuration utility it will start the Bae9Base and Bae9Chan drivers. The Bae9Base driver enumerates the channels and creates eight separate Bae9Chan device objects. This allows the I/O channels to be totally independent while the base driver controls the device items that are common. IO Control calls (IOCTLs) are used to configure the board and read status. Read and Write calls are used to move blocks of data in and out of the I/O channel devices.

#### <span id="page-4-1"></span>**Note**

This documentation will provide information about all calls made to the drivers, and how the drivers interact with the device for each of these calls. For more detailed information on the hardware implementation, refer to the PMC-BiSerial-III BAE9 user manual (also referred to as the hardware manual).

#### <span id="page-4-2"></span>**Driver Installation**

There are several files provided in each driver package. These files include Bae9Base.inf, Bae9Base.cat, Bae9Base.sys, Bae9BasePublic.h, Bae9Chan.inf, Bae9Chan.cat, Bae9Chan.sys, Bae9ChanPublic.h, WdfCoInstaller01009.dll, Bae9Test.exe and Bae9Test source files Bae9Test.cpp and Bae9Test.hpp.

Bae9BasePublic.h and Bae9ChanPublic.h are C header files that define the Application Program Interface (API) for the Bae9Base and Bae9Chan drivers. These files are required at compile time by any application that wishes to interface with the drivers, but are not needed for driver installation.

Bae9Test.exe is a menu-based console application that makes calls into the Bae9Base / Bae9Chan drivers to test each driver call without actually writing any application code. It is not required during the driver installation.

To run Bae9Test.exe, simply double-click on the test icon. A console window will open and the menu will be printed. Select a menu item and follow the prompts to execute the call. In Windows 7 Bae9Test must be run as administrator (right-click on icon).

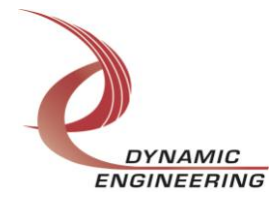

## <span id="page-5-0"></span>**Windows XP Installation**

Copy Bae9Base.inf, Bae9Base.cat, Bae9Base.sys, Bae9Chan.inf, Bae9Chan.cat, Bae9Chan.sys and WdfCoInstaller01009.dll (XP version) to a floppy disk, CD or USB memory device as preferred.

With the PMC-BiSerial-III BAE9 hardware installed, power-on the PCI host computer and wait for the *Found New Hardware Wizard* dialogue window to appear.

- Insert the disk or memory device prepared above in the desired drive.
- Select *No* when asked to connect to Windows Updat*e*.
- Select *Next*.
- Select *Install the software automatically*. (If not found go to the next line)
- Select *Install the software from a specific location*. (Specify your file's location)
- Select *Next*.
- Select *Finish* to close the *Found New Hardware Wizard*.

The system should now see the Bae9 I/O channels and reopen the *New Hardware Wizard*. Proceed as above for each channel as necessary.

#### <span id="page-5-1"></span>**Windows 7 Installation**

Copy Bae9Base.inf, Bae9Base.cat, Bae9Base.sys, Bae9Chan.inf, Bae9Chan.cat, Bae9Chan.sys and WdfCoInstaller01009.dll (Win7 version) to a floppy disk, CD or USB memory device as preferred.

With the PMC-BiSerial-III BAE9 hardware installed, power-on the PCI host computer.

- Open the *Device Manager* from the control panel.
- Under *Other devices* there should be an *Other PCI Bridge Device\**.
- Right-click on the *Other PCI Bridge Device* and select *Update Driver Software*.
- Insert the disk or memory device prepared above in the desired drive.
- Select *Browse my computer for driver software*.
- Browse to the location of the device prepared above.
- Select *Next*.
- Select *Close* to close the update window.

The system should now display the Bae9 I/O channels in the Device Manager.

- Right-click on each channel icon, select *Update Driver Software* and proceed as before.
- *\** If the *Other PCI Bridge Device* is not displayed, click on the *Scan for hardware changes* icon on the tool-bar.

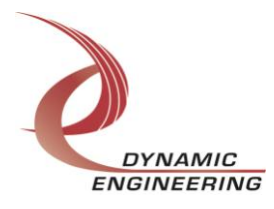

## <span id="page-6-0"></span>**Driver Startup**

Once the driver has been installed it will start automatically when the system recognizes the hardware.

A handle can be opened to a specific board by using the CreateFile() function call and passing in the device name obtained from the system.

The interface to the device is identified using a globally unique identifier (GUID), which is defined in Bae9BasePublic.h and Bae9ChanPublic.h. See main.c in the PB3Bae9UserApp project for an example of how to acquire handles for the base and eight channel devices.

**Note**: In order to build an application you must link with setupapi.lib.

## <span id="page-6-1"></span>**IO Controls**

The drivers use IO Control calls (IOCTLs) to configure the device. IOCTLs refer to a single Device Object, which controls a single board or I/O channel. IOCTLs are called using the Win32 function DeviceIoControl() (see below), and passing in the handle to the device opened with CreateFile() (see above). IOCTLs generally have input parameters, output parameters, or both. Often a custom structure is used.

```
BOOL DeviceIoControl(
 HANDLE hDevice, // Handle opened with CreateFile()
 DWORD dwIoControlCode, // Control code defined in API header file
 LPVOID lpInBuffer, // Pointer to input parameter
 DWORD nInBufferSize, // Size of input parameter
 LPVOID lpOutBuffer, // Pointer to output parameter
 DWORD nOutBufferSize, // Size of output parameter
 LPDWORD lpBytesReturned, // Pointer to return length parameter
  LPOVERLAPPED lpOverlapped, // Optional pointer to overlapped structure
); // used for asynchronous I/O
```
**The IOCTLs defined for the Bae9Base driver are described below:**

#### <span id="page-6-2"></span>**IOCTL\_BAE9\_BASE\_GET\_INFO**

*Function:* Returns the device driver version, Xilinx flash revision, PLL device ID, user switch value, and device instance number.

*Input:* None

*Output:* BAE9\_BASE\_DRIVER\_DEVICE\_INFO structure

*Notes:* The switch value is the configuration of the 8-bit onboard dipswitch that has been selected by the user (see the board silk screen for bit position and polarity). Instance number is the zero-based device number. See the definition of BAE9\_BASE\_DRIVER\_DEVICE\_INFO below.

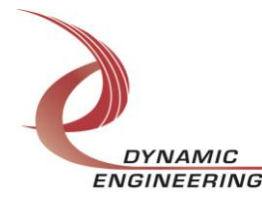

```
// Driver/Device information
typedef struct _BAE9_BASE_DRIVER_DEVICE_INFO {
  UCHAR DriverVersion;
  UCHAR XilinxVersion;
  UCHAR SwitchValue;
  ULONG InstanceNumber;
  UCHAR PllDeviceId;
} BAE9_BASE_DRIVER_DEVICE_INFO;
```
#### <span id="page-7-0"></span>**IOCTL\_BAE9\_BASE\_LOAD\_PLL\_DATA**

*Function:* Writes to the internal registers of the PLL. *Input:* BAE9\_BASE\_PLL\_DATA structure *Output:* None *Notes:* The BAE9\_BASE\_PLL\_DATA structure has only one field: Data – an array of 40 bytes containing the PLL register data to write. See below for the definition of BAE9\_BASE\_PLL\_DATA.

```
// Structures for IOCTLs
#define PLL MESSAGE1 SIZE 16
#define PLL_MESSAGE2_SIZE 24
#define PLL_MESSAGE_SIZE (PLL_MESSAGE1_SIZE + PLL_MESSAGE2_SIZE)
typedef struct _BAE9_BASE_PLL_DATA {
 UCHAR Data[PLL_MESSAGE_SIZE];
} BAE9_BASE_PLL_DATA;
```
#### <span id="page-7-1"></span>**IOCTL\_BAE9\_BASE\_READ\_PLL\_DATA**

*Function:* Returns the contents of the internal registers of the PLL. *Input:* None *Output:* BAE9\_BASE\_PLL\_DATA structure *Notes:* The register data is written to the BAE9\_BASE\_PLL\_DATA structure in an array of 40 bytes. See definition of BAE9\_BASE\_PLL\_DATA above.

#### <span id="page-7-2"></span>**IOCTL\_BAE9\_BASE\_SET\_CONFIG**

*Function:* Specifies the state of the ten trigger input signal terminations.

**Input:** BAE9\_BASE\_CONFIG structure

*Output:* None

*Notes:* This call controls the terminations for the ten trigger input signals that can be selected by any channel to trigger its TX UART and/or discrete output signal. See the definition of BAE9\_BASE\_CONFIG below.

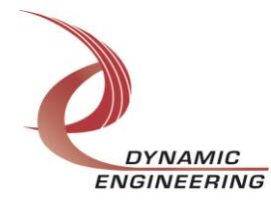

```
typedef struct _BAE9_BASE_CONFIG {
 BOOLEAN Trig0TermEn; ^{-}/ Enable termination on trigger 0 input
  BOOLEAN Trig1TermEn; // Enable termination on trigger 1 input
  BOOLEAN Trig2TermEn; // Enable termination on trigger 2 input
 BOOLEAN Trig3TermEn; // Enable termination on trigger 3 input
 BOOLEAN Trig4TermEn; // Enable termination on trigger 4 input
 BOOLEAN Trig5TermEn; // Enable termination on trigger 5 input
 BOOLEAN Trig6TermEn; // Enable termination on trigger 6 input
 BOOLEAN Trig7TermEn; // Enable termination on trigger 7 input
 BOOLEAN Trig8TermEn; // Enable termination on trigger 8 input
 BOOLEAN Trig9TermEn; // Enable termination on trigger 9 input
} BAE9_BASE_CONFIG, *PBAE9_BASE_CONFIG;
```
#### <span id="page-8-0"></span>**IOCTL\_BAE9\_BASE\_GET\_CONFIG**

*Function:* Returns the state of the trigger input terminations set in the previous call. *Input:* None

**Output: BAE9\_BASE\_CONFIG structure** *Notes:* See the definition of BAE9 BASE CONFIG above.

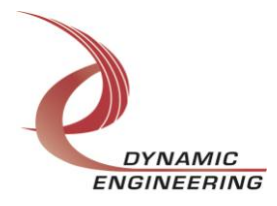

#### **The IOCTLs defined for the Bae9Chan driver are described below:**

#### <span id="page-9-0"></span>**IOCTL\_BAE9\_CHAN\_GET\_INFO**

*Function:* Returns the channel driver version and the channel instance number. *Input:* None *Output:* BAE9\_CHAN\_DRIVER\_DEVICE\_INFO structure *Notes:* See the definition of BAE9\_CHAN\_DRIVER\_DEVICE\_INFO below.

```
// Driver/Device information
typedef struct _BAE9_CHAN_DRIVER_DEVICE_INFO {
  UCHAR DriverVersion;
  ULONG InstanceNumber;
} BAE9_CHAN_DRIVER_DEVICE_INFO;
```
#### <span id="page-9-1"></span>**IOCTL\_BAE9\_CHAN\_SET\_CONFIG**

*Function:* Specifies fields in the channel control register. **Input:** BAE9\_CHAN\_CONFIG structure *Output:* None

*Notes:* This call controls channel configuration items that are not transmit or receive specific. TrigSelect can be any value between 0 and 9 and selects the discrete input line (24-33) to be used to trigger the TX UART and/or the discrete output signal. TxClkDiv field can be any value between 0x0F and 0x3F yielding I/O bit times of 16 to 64 I/O clock periods. TrigCountEn enables the trigger monitor function which counts the duration of the high and low levels of the trigger input signal and latches status bits if they are outside of the specified range. The four latch clear bits allow the corresponding latches to be cleared after they are read. FullDuplexEn selects fullduplex ('1') or half-duplex ('0') operation of the I/O subsystem. AutoDirSwitch enables the automatic switching from transmit to receive and vice versa when the current active direction is done. See the definition of BAE9\_CHAN\_CONFIG below.

```
typedef struct _BAE9_CHAN_CONFIG {
UCHAR TrigSelect; // Trigger input mux select
UCHAR TxClkDiv; // Transmit clock div count
 BOOLEAN TrigCountEn; // Count trigger hi and lo level time
// Enable clearing of trigger limit latches
 BOOLEAN TrigOnOvrLatClr; // Trigger '1' too long 
 BOOLEAN TrigOnUndrLatClr; // Trigger '1' too short
 BOOLEAN TrigOffOvrLatClr; // Trigger '0' too long
 BOOLEAN TrigOffUndrLatClr; // Trigger '0' too short
BOOLEAN FullDuplexEn; // Enable full-duplex mode
 BOOLEAN AutoDirSwitch; // Auto-switch direction in half-duplex mode
} BAE9_CHAN_CONFIG;
```
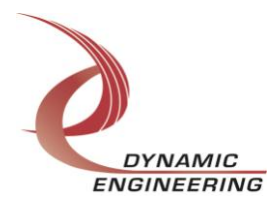

#### <span id="page-10-0"></span>**IOCTL\_BAE9\_CHAN\_GET\_STATE**

**Function:** Returns the fields set in the previous call as well as the states of the master and read and write interrupt enables.

*Input:* None

#### *Output:* BAE9\_CHAN\_STATE structure

*Notes:* The states of the interrupt enables are returned for informational purposes only. The values of these fields are controlled by other driver calls. The MIntEn field is the master interrupt enable for all user interrupts controlled by the EnableInterrupt and DisableInterrupt calls, whereas the WrDmaEn and RdDmaEn fields are automatically controlled by the driver in response to WriteFile and ReadFile calls. See the definition of BAE9\_CHAN\_STATE below.

```
typedef struct _BAE9_CHAN_STATE {
 UCHAR TrigSelect;
 UCHAR TxClkDiv;
  BOOLEAN TrigCountEn;
  BOOLEAN TrigOnOvrLatClr;
  BOOLEAN TrigOnUndrLatClr;
  BOOLEAN TrigOffOvrLatClr;
  BOOLEAN TrigOffUndrLatClr;
  BOOLEAN FullDuplexEn;
  BOOLEAN AutoDirSwitch;
  BOOLEAN MIntEn; // Master interrupt enable (read only)
 BOOLEAN WrDmaEn; // Write DMA enable (read only)
  BOOLEAN RdDmaEn; // Read DMA enable (read only)
} BAE9_CHAN_STATE;
```
#### <span id="page-10-1"></span>**IOCTL\_BAE9\_CHAN\_GET\_STATUS**

*Function:* Returns the channel's status register value and clears the latched status bits. *Input:* None

*Output:* Value of the channel's status register (unsigned long integer) **Notes:** See the status bit definitions below. Only the bits in CHAN\_STAT\_MASK will be returned. The bits in CHAN\_STAT\_LATCH\_MASK will be cleared by this call only if they are set when the register was read. This prevents the possibility of missing an interrupt condition that occurs after the register has been read but before the latched register bits are cleared. The bits in CHAN\_STAT\_LIM\_LAT\_MASK are cleared by IOCTL\_BAE9\_CHAN\_READ\_TRIG\_PARAMS, not by this call

#### // Status bit definitions #define CHAN STAT TX INT 0x00000001 #define CHAN\_STAT\_RX\_INT 0x00000002 #define CHAN STAT RX PERR LAT 0x00000004 #define CHAN STAT RX FERR LAT 0x00000008 #define CHAN STAT WR DMA ERR 0x00000010 #define CHAN\_STAT\_RD\_DMA\_ERR 0x00000020 #define CHAN\_STAT\_WR\_DMA\_INT 0x00000040 #define CHAN STAT RD DMA INT 0x00000080 #define CHAN STAT WR DMA RDY 0x00000100

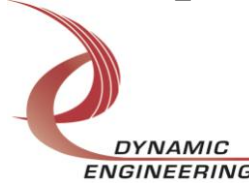

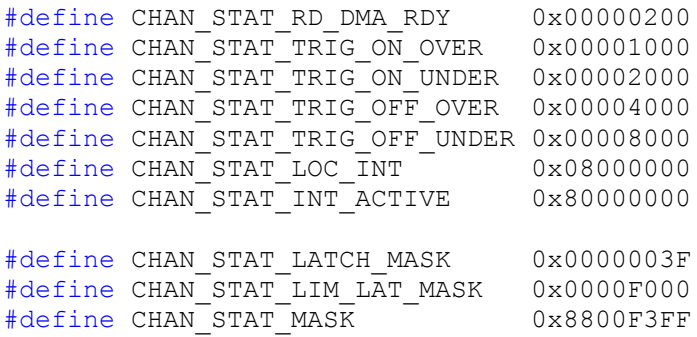

#### <span id="page-11-0"></span>**IOCTL\_BAE9\_CHAN\_WRITE\_TX\_RAM**

*Function:* Writes a single 32-bit word to the specified address in the transmit RAM. *Input:* Address offset and data value to write (BAE9\_MEM\_WORD\_WRITE structure) *Output:* None

*Notes:* See the definition of BAE9 MEM WORD WRITE below. Address indexes 32bit words and has a maximum value of 0xFFF (16 Kbytes).

```
typedef struct BAE9 MEM WORD WRITE {
 ULONG Address; \sqrt{7} RAM address offset
  ULONG Data; // RAM data to write
} BAE9_MEM_WORD_WRITE;
```
#### <span id="page-11-1"></span>**IOCTL\_BAE9\_CHAN\_READ\_TX\_RAM**

*Function:* Reads a single 32-bit word from the specified address in the transmit RAM. **Input:** Address (unsigned long integer)

*Output:* Data (unsigned long integer)

*Notes:* Address indexes 32-bit words and has a maximum value of 0xFFF (16 Kbytes).

#### <span id="page-11-2"></span>**IOCTL\_BAE9\_CHAN\_WRITE\_RX\_RAM**

*Function:* Writes a single 32-bit word to the specified address in the receive RAM. *Input:* Address offset and data value to write (BAE9\_MEM\_WORD\_WRITE structure) *Output:* None

*Notes:* See the definition of BAE9\_MEM\_WORD\_WRITE below. Address indexes 32 bit words and has a maximum value of 0x7FF (8 Kbytes).

```
typedef struct _ BAE9_MEM_WORD_WRITE {
  ULONG Address; // RAM address offset
  ULONG Data; // RAM data to write
} BAE9 MEM WORD WRITE;
```
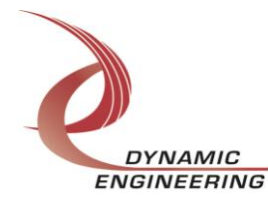

#### <span id="page-12-0"></span>**IOCTL\_BAE9\_CHAN\_READ\_RX\_RAM**

*Function:* Reads a single 32-bit word from the specified address in the receive RAM. *Input:* Address (unsigned long integer)

*Output:* Data (unsigned long integer)

*Notes:* Address indexes 32-bit words and has a maximum value of 0x7FF (8 Kbytes).

#### <span id="page-12-1"></span>**IOCTL\_BAE9\_CHAN\_SET\_TX\_DMA\_OFFSET**

*Function:* Specifies the transmit RAM starting address offset for the next write DMA. *Input:* Byte Address (unsigned long integer)

*Output:* None

*Notes:* The byte address is used by the driver to calculate the Local Address field of the DMA chaining descriptors. This is a byte address and the two least significant bits will be stripped by the hardware to create the actual RAM address when the DMA is executed. Only long words can be addressed, individual byte operations are not supported. The address can be any value divisible by four from 0 to 0x3FFC.

#### <span id="page-12-2"></span>**IOCTL\_BAE9\_CHAN\_SET\_RX\_DMA\_OFFSET**

*Function:* Specifies the receive RAM starting address offset for the next read DMA. *Input:* Byte Address (unsigned long integer)

*Output:* None

*Notes:* The byte address is used by the driver to calculate the Local Address field of the DMA chaining descriptors. This is a byte address and the two least significant bits will be stripped by the hardware to create the actual RAM address when the DMA is executed. Only long words can be addressed, individual byte operations are not supported. The address can be any value divisible by four from 0 to 0x1FFC.

#### <span id="page-12-3"></span>**IOCTL\_BAE9\_CHAN\_SET\_TX\_IO\_OFFSET**

*Function:* Specifies the transmit RAM starting address offset for the next message to send. **Input:** Word Address (unsigned long integer)

*Output:* None

*Notes:* The address indexes 32-bit words and can be any value between 0 and 0xFFF.

#### <span id="page-12-4"></span>**IOCTL\_BAE9\_CHAN\_SET\_RX\_IO\_OFFSET**

*Function:* Specifies the receive RAM starting address offset for storing the next received message.

*Input:* Word Address (unsigned long integer)

*Output:* None

*Notes:* The address indexes 32-bit words and can be any value between 0 and 0x7FF.

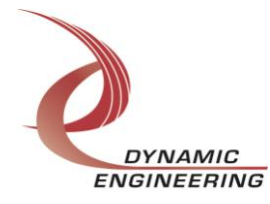

#### <span id="page-13-0"></span>**IOCTL\_BAE9\_CHAN\_GET\_TX\_ADDR\_OFFSETS**

*Function:* Returns the next transmit RAM address offsets for write DMA and transmit I/O. *Input:* None

*Output:* BAE9\_MEM\_ADDR\_OFFSETS

*Notes:* See the definition of BAE9\_MEM\_ADDR\_OFFSETS below. The DMA Address field is latched at the end of the last DMA, a new DMA offset will not affect this value until a new DMA is performed.

```
typedef struct _BAE9_MEM_ADDR_OFFSETS {
  USHORT DmaAddr; // Starting address for next DMA
  USHORT IoAddr; // Next address for I/O read/write
} BAE9_MEM_ADDR_OFFSETS;
```
#### <span id="page-13-1"></span>**IOCTL\_BAE9\_CHAN\_GET\_RX\_ADDR\_OFFSETS**

*Function:* Returns the next receive RAM address offsets for read DMA and receive I/O. *Input:* None

*Output:* BAE9\_MEM\_ADDR\_OFFSETS

*Notes:* See the definition of BAE9\_MEM\_ADDR\_OFFSETS above. The DMA Address field is latched at the end of the last DMA, a new DMA offset will not affect this value until a new DMA is performed.

#### <span id="page-13-2"></span>**IOCTL\_BAE9\_CHAN\_SET\_TRIG\_CONFIG**

*Function:* Specifies the count value limits for the trigger monitor limit latches. *Input:* BAE9\_CHAN\_TRIG\_CONFIG

*Output:* None

*Notes:* The field counts for the on and off, min and max limits were increased from 16 to 22 bits in design rev. D. See the definition of BAE9\_CHAN\_TRIG\_CONFIG below.

```
typedef struct _BAE9_CHAN_TRIG_CONFIG {
// Change for firmware rev.D: The following fields were increased from
// 16 to 22 bits, which required changing the field type to ULONG
 ULONG OnMaxLimit; // Max count for trigger = '1' ULONG OnMinLimit; // Min count for trigger = '1'
 ULONG OffMaxLimit; // Max count for trigger = '0'
  ULONG OffMinLimit; // Min count for trigger = '0'
} BAE9_CHAN_TRIG_CONFIG;
```
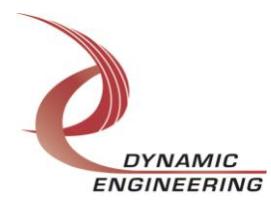

#### <span id="page-14-0"></span>**IOCTL\_BAE9\_CHAN\_READ\_TRIG\_PARAMS**

*Function:* Returns the state of the four limit latches and the time counts of the last high and low logic levels for the discrete input trigger signal.

```
Input: None
```
*Output:* BAE9\_CHAN\_TRIG\_STATE

*Notes:* The field counts for the OnTime and OffTime were increased from 16 to 22 bits in design rev. D. The ability to output a constant level was also added. See the definition of BAE9\_CHAN\_TRIG\_STATE below.

```
typedef struct _BAE9_CHAN_TRIG_STATE {
 BOOLEAN OnOverLat; // Max count exceeded (trigger = '1')
 BOOLEAN OnUnderLat; // Min count not reached (trigger = '1')
 BOOLEAN OffOverLat; // Max count exceeded (trigger = '0')
 BOOLEAN OffUnderLat; // Min count not reached (trigger = '0')
// Change for firmware rev.D: The following fields were increased from
// 16 to 22 bits, which required changing the field type to ULONG
 ULONG OnTime; // Time count for last '1' level
 ULONG OffTime; // Time count for last '0' level
} BAE9_CHAN_TRIG_STATE;
```
#### <span id="page-14-1"></span>**IOCTL\_BAE9\_CHAN\_CLEAR\_TRIG\_COUNTS**

*Function:* Stops the trigger monitor high and low level counters and clears the counts. *Input:* None

*Output:* None

*Notes:* The ability to detect a constant level trigger input was added in design rev. E. This call is used in preparation for detecting such a signal. The trigger monitor counters are halted and cleared and they will not start again until a rising or falling edge occurs on the selected trigger input signal.

#### <span id="page-14-2"></span>**IOCTL\_BAE9\_CHAN\_READ\_TRIG\_LEVEL**

*Function:* Reports a steady-state on the trigger input signal for the selected channel. *Input:* None

*Output:* BAE9\_CHAN\_TRIG\_LEVEL

*Notes:* The ability to detect a constant level trigger input was added in design rev. E. If the trigger input signal for the selected channel stays at a constant level after the counters were cleared, one of the two fields in the output structure will be true and the other will be false depending on the polarity of the signal. See the definition of BAE9\_CHAN\_TRIG\_LEVEL below.

```
// Change for firmware rev.E: The following structure was added
typedef struct _BAE9_CHAN_TRIG_LEVEL {
 BOOLEAN Level 0; // True if trigger signal is steady-state '0'
 BOOLEAN Level\boxed{1;} // True if trigger signal is steady-state '1'
} BAE9_CHAN_TRIG_LEVEL;
```
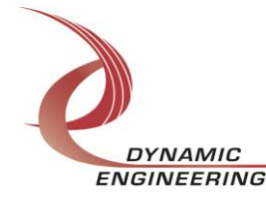

#### <span id="page-15-0"></span>**IOCTL\_BAE9\_CHAN\_SET\_DISC\_OUT\_CONFIG**

*Function:* Specifies various parameters that control the behavior of the discrete output signal. *Input:*

*Output:* None

*Notes:* The field counts for the Delay, Period and Duty (cycle) were increased from 16 to 22 bits in design rev. D. The ability to output a constant level was also added. See the definition BAE9\_CHAN\_DISC\_OUT\_CONFIG below.

```
typedef enum BAE9 CHAN OUT MODE {
   BAE9_TRIGGERED,
   BAE9_PERIODIC,
  BAE9 ONE SHOT,
  BAE9 TRIG PERIODIC
} BAE9_CHAN_OUT_MODE;
typedef struct _BAE9 CHAN DISC OUT CONFIG {
  BOOLEAN \overline{\phantom{a}} \overline{\phantom{a}} \overline{\phantom{a// Change for firmware rev.D: The following fields were increased from
 // 16 to 22 bits, which required changing the field type to ULONG
ULONG Delay; \sqrt{} Delay count after trigger seen
ULONG Period; \frac{1}{2} // Count for full cycle
ULONG Duty; 1/7 Count for active part of cycle
BAE9 CHAN OUT MODE Mode; // Mode of operation (see above)
BOOLEAN LevelOut; // Outputs a constant level
BOOLEAN InvTrigger; // Invert the trigger input
BOOLEAN InvOutput; // Invert the signal output
} BAE9_CHAN_DISC_OUT_CONFIG;
```
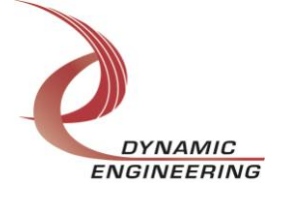

#### <span id="page-16-0"></span>**IOCTL\_BAE9\_CHAN\_SET\_TX\_CONFIG**

*Function:* Specifies various parameters that control the behavior of the transmitter. *Input:* BAE9\_CHAN\_TX\_CONFIG structure *Output:* None *Notes:* See the definition of BAE9\_CHAN\_TX\_CONFIG and BAE9\_CHAN\_PAR\_SEL below and the definition of BAE9\_CHAN\_OUT\_MODE above.

```
typedef enum BAE9 CHAN PAR SEL {
  BAE9_NONE,
  BAE9_ODD,
  BAE9_EVEN,
  BAE9_MARK,
  BAE9_SPACE
} BAE9_CHAN_PAR_SEL;
typedef struct BAE9 CHAN TX CONFIG {
 BOOLEAN - TxIntEnable; // Transmit done interrupt enable
BOOLEAN ClearEnable; // Enable clearing start bit when done
BOOLEAN StopTwoSel; // Use two stop-bits in serial output
BAE9 CHAN PAR SEL Parity; // Parity definition (see above)
USHORT Delay; 1999 Delay Delay 2001 USHORT Delay count after trigger seen
USHORT Period; The Count for full cycle
BAE9 CHAN OUT MODE Mode; // Mode of operation (see above)
BOOLEAN InvTrigger; // Invert the trigger input
} BAE9_CHAN_TX_CONFIG;
```
## <span id="page-16-1"></span>**IOCTL\_BAE9\_CHAN\_GET\_TX\_STATE**

*Function:* Returns the parameters set in the previous call as well as the state of the transmitter enable bit.

*Input:* None

```
Output: BAE9 CHAN TX STATE structure
```
*Notes:* If the ClearEnable field has been set to true, the Enabled field can be monitored to indicate when the current message has completed. See the definition of BAE9\_CHAN\_TX\_STATE below.

```
typedef struct _BAE9_CHAN_TX_STATE {
 BOOLEAN \overline{\hspace{2cm}} Enabled; // Transmitter is enabled (read only)
  BOOLEAN TxIntEnable;
  BOOLEAN ClearEnable;
 BOOLEAN StopTwoSel;
 BAE9 CHAN PAR SEL Parity;
 BAE9 CHAN OUT MODE Mode;
 BOOLEAN - InvTrigger;
} BAE9_CHAN_TX_STATE;
```
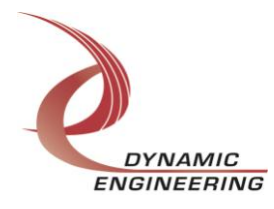

#### <span id="page-17-0"></span>**IOCTL\_BAE9\_CHAN\_SET\_RX\_CONFIG**

*Function:* Specifies various parameters that control the behavior of the receiver. *Input:* BAE9\_CHAN\_RX\_CONFIG structure

```
Output: None
```
*Notes:* TermEnable activates the 100Ω shunt termination on the receive data lines. When the interface is operating in half-duplex mode, the termination will only be active when the transmitter is not active. See the definition of BAE9\_CHAN\_RX\_CONFIG below.

```
typedef struct _BAE9_CHAN_RX_CONFIG {
 BOOLEAN RxIntEnable; // Receive done interrupt enable
BOOLEAN ClearEnable; // Enable clearing start bit when done
  BOOLEAN TermEnable; // Enable the termination for the I/O line
 BOOLEAN StopTwoSel; // Check two stop-bits in serial input
 BOOLEAN PerrIntEn; // Parity error interrupt enable
 BOOLEAN FerrIntEn; // Framing error interrupt enable
BAE9 CHAN PAR SEL Parity; // Parity definition (see above)
} BAE9_CHAN_RX_CONFIG;
```
## <span id="page-17-1"></span>**IOCTL\_BAE9\_CHAN\_GET\_RX\_STATE**

*Function:* Returns the parameters set in the previous call as well as the state of the receiver enable bit.

*Input:* None

*Output:* BAE9\_CHAN\_RX\_STATE structure

*Notes:* If the ClearEnable field has been set to true, the Enabled field can be monitored to indicate when the current message has completed. See the definition of BAE9\_CHAN\_RX\_STATE below.

```
typedef struct _BAE9_CHAN_RX_STATE {
 \begin{array}{ccc} & - & - & - \\ \text{Enabled;} & \end{array} // Receiver is enabled (read only)
 BOOLEAN RxIntEnable;
 BOOLEAN ClearEnable;<br>
ROOLEAN TermEnable;
                  TermEnable;
 BOOLEAN StopTwoSel;
 BOOLEAN PerrIntEn;
 BOOLEAN FerrIntEn;
 BAE9 CHAN PAR SEL Parity;
} BAE9_CHAN_RX_STATE;
```
#### <span id="page-17-2"></span>**IOCTL\_BAE9\_CHAN\_START\_TX**

*Function:* Starts a data transmission. **Input:** Number of bytes to send (unsigned short integer) *Output:* None *Notes:* The specified number of bytes will be sent.

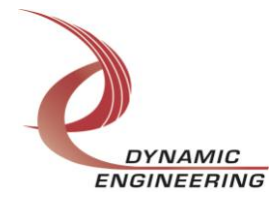

#### <span id="page-18-0"></span>**IOCTL\_BAE9\_CHAN\_STOP\_TX**

*Function:* Abort or cancel a data transmission. *Input:* None *Output:* None *Notes:* This call will cancel a transmit request that has not started or stop a transmission in progress.

#### <span id="page-18-1"></span>**IOCTL\_BAE9\_CHAN\_START\_RX**

*Function:* Enables the receiver to look for data and store it in the receive RAM. *Input:* None

*Output:* None

*Notes:* The first word of each stored message will be a status word. The upper 16 bits contain the number of bytes received in the message. The lower 16 bits contain the word address of the start of the next message i.e. the status word for that message. The message data starts with the next word after the status word.

#### <span id="page-18-2"></span>**IOCTL\_BAE9\_CHAN\_STOP\_RX**

*Function:* Abort or cancel data reception. *Input:* None *Output:* None

*Notes:* This call will cancel a receive request that has not started or stop a reception in progress. It also disables the receiver when data reception is no longer desired.

#### <span id="page-18-3"></span>**IOCTL\_BAE9\_CHAN\_GET\_RX\_BYTE\_COUNT**

*Function:* Returns the number of bytes received in the last message. *Input:* None

*Output:* Received byte count (unsigned short integer)

*Notes:* Each channel contains a 16-bit counter that increments each time a data byte is received. When the received data input is high for at least 8 bit-periods after the end of a data-byte, the receiver sets the STAT\_RX\_INT status bit, transfers this count to the byte-count register and clears the counter for the next message. The byte-count register value is returned by this call. The value will remain valid until the end of a subsequent message.

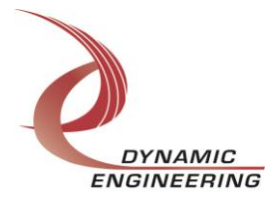

#### <span id="page-19-0"></span>**IOCTL\_BAE9\_CHAN\_REGISTER\_EVENT**

**Function:** Registers an event to be signaled when an interrupt occurs.

**Input:** Handle to the Event object

*Output:* None

*Notes:* The caller creates an event with CreateEvent() and supplies the handle returned from that call as the input to this IOCTL. The driver then obtains a system pointer to the event and signals the event when a user interrupt is serviced. The user interrupt service routine waits on this event, allowing it to respond to the interrupt. The DMA interrupts do not cause the event to be signaled.

#### <span id="page-19-1"></span>**IOCTL\_BAE9\_CHAN\_ENABLE\_INTERRUPT**

*Function:* Enables the master interrupt.

*Input:* None

*Output:* None

*Notes:* This command must be run to allow the board to respond to user interrupts. The master interrupt enable is disabled in the driver interrupt service routine. Therefore this command must be run after each user interrupt occurs to re-enable the interrupts.

#### <span id="page-19-2"></span>**IOCTL\_BAE9\_CHAN\_DISABLE\_INTERRUPT**

*Function:* Disables the master interrupt. *Input:* None *Output:* None *Notes:* This call is used when user interrupt processing is no longer desired.

#### <span id="page-19-3"></span>**IOCTL\_BAE9\_CHAN\_FORCE\_INTERRUPT**

*Function:* Causes a system interrupt to occur. *Input:* None *Output:* None *Notes:* Causes an interrupt to be asserted on the PCI bus if the master interrupt is enabled. This IOCTL is used for test and development, to test interrupt processing.

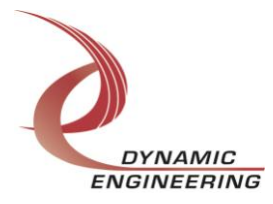

#### <span id="page-20-0"></span>**IOCTL\_BAE9\_CHAN\_GET\_ISR\_STATUS**

*Function:* Returns the interrupt status read in the ISR from the last user interrupt. *Input:* None

*Output:* Interrupt status value (BAE9\_CHAN\_INT\_STAT)

*Notes:* Returns the status that was read in the interrupt service routine for the last user interrupt serviced. Latched status bits (bits in STATUS\_LATCH\_MASK) that were set when the status was read in the ISR are returned along with the other status bits, but will have been automatically cleared in the interrupt DPC. See the definition of BAE9\_CHAN\_INT\_STAT below.

typedef struct \_BAE9\_CHAN\_INT\_STAT { ULONG Status;  $\frac{1}{2}$  Value of status register read in ISR BOOLEAN New; // True if the status has changed since the last call } BAE9\_CHAN\_INT\_STAT;

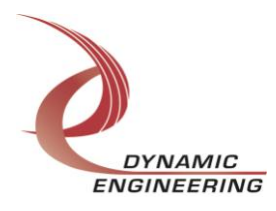

## <span id="page-21-0"></span>**Write**

PMC-BiSerial-III BAE9 DMA data is written to the device using the write command. Writes are executed using the Win32 function WriteFile() and passing in the handle to the target device, a pointer to a pre-allocated buffer containing the data to be written, an unsigned long integer that represents the number of bytes to be transferred, a pointer to an unsigned long integer to contain the number of bytes actually written, and a pointer to an optional Overlapped structure for performing asynchronous I/O. The data will be written to the transmit RAM starting at the byte address specified by the IOCTL\_BAE9\_CHAN\_SET\_TX\_DMA\_OFFSET call.

## <span id="page-21-1"></span>**Read**

PMC-BiSerial-III BAE9 DMA data is read from the device using the read command. Reads are executed using the Win32 function ReadFile() and passing in the handle to the target device, a pointer to a pre-allocated buffer that will contain the data read, an unsigned long integer that represents the number of bytes to be transferred, a pointer to an unsigned long integer to contain the number of bytes actually read, and a pointer to an optional Overlapped structure for performing asynchronous I/O. The data will be read from the receive RAM starting at the byte address specified by the IOCTL\_BAE9\_CHAN\_SET\_RX\_DMA\_OFFSET call.

## <span id="page-21-2"></span>**Warranty and Repair**

Dynamic Engineering warrants this product to be free from defects under normal use and service and in its original, unmodified condition, for a period of one year from the time of purchase. If the product is found to be defective within the terms of this warranty, Dynamic Engineering's sole responsibility shall be to repair, or at Dynamic Engineering's sole option to replace, the defective product.

Dynamic Engineering's warranty of and liability for defective products is limited to that set forth herein. Dynamic Engineering disclaims and excludes all other product warranties and product liability, expressed or implied, including but not limited to any implied warranties of merchandisability or fitness for a particular purpose or use, liability for negligence in manufacture or shipment of product, liability for injury to persons or property, or for any incidental or consequential damages.

Dynamic Engineering's products are not authorized for use as critical components in life support devices or systems without the express written approval of the president of Dynamic Engineering.

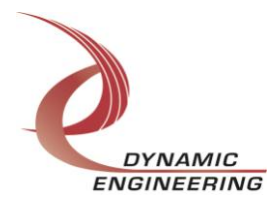

## <span id="page-22-0"></span>**Service Policy**

Before returning a product for repair, verify as well as possible that the driver is at fault. The driver has gone through extensive testing and in most cases it will be "cockpit error" rather than an error with the driver. When you are sure or at least willing to pay to have someone help then call the Customer Service Department and arrange to speak with an engineer. We will work with you to determine the cause of the issue. If the issue is one of a defective driver we will correct the problem and provide an updated module(s) to you [no cost]. If the issue is of the customer's making [anything that is not the driver] the engineering time will be invoiced to the customer. Pre-approval may be required in some cases depending on the customer's invoicing policy.

#### <span id="page-22-1"></span>**Out of Warranty Repairs**

Out of warranty support will be billed. The current minimum repair charge is \$125. An open PO will be required.

#### <span id="page-22-2"></span>**For Service Contact:**

Customer Service Department Dynamic Engineering 150 DuBois, Suite C Santa Cruz, CA 95060 (831) 457-8891 Fax (831) 457-4793 [support@dyneng.com](mailto:support@dyneng.com)

All information provided is Copyright Dynamic Engineering.

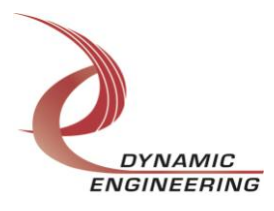